#### **Math / Creating Formulas**

Adapted from [http://www.xm1math.net/phpmathpublisher/doc/help.html.](http://www.xm1math.net/phpmathpublisher/doc/help.html)

To toggle to the math mode, you must use the <m>...</m> tag. The math commands must be separated by a space character or surrounded by { }.

For example, the wiki code:

 $<$ m>x in bbR \ { 1; 2 } </m>

generates:  $x \in \mathbb{R}$  1;2

## **Typical commands**

- $x+y : x+y$
- $x-y : x-y$
- $x*y : xxy$
- $\overline{x}$
- $X/V : \overline{y}$
- $x^y$  :  $x^y$
- $x_y : x_y$
- x<>y :  $x \neq y$
- $x>y : x > y$
- x>=y :  $x \ge y$
- $\bullet$  x<y :  $x \leq y$
- $\bullet$   $x \in y : x \leq y$
- $\bullet$  (x) :  $(x)$
- ${x} : -x$

#### **Space**

•  $a-b : a b$ 

## **Greek**

- alpha:  $^{\alpha}$
- beta:  $\beta$
- gamma :  $\gamma$
- $\bullet$  delta: $\delta$
- epsilon: $\epsilon$
- varepsilon:  $\varepsilon$
- zeta: $\zeta$
- eta :  $\eta$
- theta:  $\theta$
- vartheta:  $\vartheta$
- $\bullet$  iota:<sup> $t_i$ </sup>
- kappa :  $\kappa$
- lambda :  $^{\lambda}$
- $\bullet$  mu :  $\mu$
- $\bullet$  nu :  $\nu$
- $\cdot x_i : \xi$
- $\bullet$  pi :  $\pi$
- varpi: $\overline{w}$
- rho :  $\rho$
- $\bullet$  varrho :  $\ell$
- sigma:  $\sigma$
- varsigma:  $\sqrt{s}$
- tau :  $\tau$
- upsilon: $v$
- phi :  $\phi$
- $\bullet$  varphi: $\varphi$
- $\bullet$  chi :  $X$
- psi  $: \psi$
- omega :  $\omega$
- $\bullet$  Gamma :  $\Gamma$
- Lambda :  $^{\Lambda}$
- Sigma :  $\Sigma$
- $\bullet$  Psi :  $\Psi$
- Delta:  $\Delta$
- $\bullet$  Xi  $\cdot \Xi$
- Upsilon:  $\mathbb T$
- Omega:  $\Omega$
- Theta:  $\Theta$
- $\bullet$  Pi :  $\Pi$
- Phi :  $\Phi$

## **Symbols**

- $\cdot$  infty: $^{\infty}$
- $\cdot$  in :  $\in$
- notin:  $\notin$
- $\bullet$  forall :  $\forall$
- $\cdot$  exists:  $\exists$
- notexists :  $^{\nexists}$
- partial :  $\partial$
- approx :  $\approx$
- $\bullet$  pm :  $\pm$
- $\bullet$  inter: $\hat{\cap}$
- $\bullet$  union:  $\cup$
- $\bullet$  ortho:  $^{\perp}$
- $\bullet$  parallel :  $\mathbb I$
- $\bullet$  backslash: $\frac{1}{2}$
- $\bullet$  prime:
- wedge:  $^{\wedge}$
- $\cdot$  vert :
- $\bullet$  lbrace:  $^{-}$
- $\bullet$  rbrace :  $\overline{\phantom{a}}$
- $\cdot$  circ :  $^{\circ}$
- varnothing:  $^{\emptyset}$
- $\bullet$  subset:
- notsubset :
- cdots : ""
- vdots :
- $\bullet$  ddots: $\ddot{\bullet}$

## **Arrows:**

- $\bullet$  left :  $\leftarrow$
- right :  $\rightarrow$
- $\bullet$  leftright :  $\leftrightarrow$
- $\bullet$  doubleleft :  $\Leftarrow$
- $\bullet$  doubleright :  $\Rightarrow$
- $\bullet$  doubleleftright :  $\Leftrightarrow$
- nearrow :  $\bar{\mathcal{L}}$
- $\bullet$  searrow :  $\searrow$

## **Sets:**

- $\bullet$  bbR :  $\mathbb{R}$
- $\bullet$  bbN :  $\mathbb N$
- $\bullet$  bbZ :  $\mathbb{Z}$
- $\bullet$  bbC :  $\mathbb C$

# **Roots and Limits:**

- sqrt $\{a\}$  :  $\sqrt{a}$
- root{n}{a} :  $\sqrt[n]{a}$
- $\lim x$
- $\bullet$  lim{a}{x} : <sup>a</sup>

## **Big Operators:**

```
\int\limits_a^u<br>• int{a}{b}{x} : \int\limits_a^u• doubleint\{a\}\{b\}\{x\}:
                                    \iint x\int \int x^2tripleint{a}{b}{x} : 
   oint{a}{b}{x} : 
• sum{a}{b}{x} : \sum_{a}^{a} x• prod{a}{b}{x} : \prod^{\blacksquare} x• bigcup{a}{b}{x} : \frac{u}{b}\bigcap x• bigcap\{a\}\{b\}\{x\}: ^{\text{m}}
```
## **Delimiters:**

- delim $\{[\} \{x\} \{]\}$  :  $[x]$
- delim{]} {x} {]}  $\cdot$   $]$ <sup> $x$ </sup>  $]$
- delim{[}{x}{[} :  $[x]$
- delim{]} {x} {[} :  $x$   $\lbrack x$   $\lbrack$
- delim{lbrace} {x} {rbrace} :  $\{x\}$
- $\bullet$  delim{|}{x}{|} :  $|x|$
- delim{vert} {x} {vert} :  $||x||$

#### **Matrix:**

- Syntax : matrix{num of lines}{num of columns}{first\_element ... last\_element}  $a \quad b \quad c$
- matrix ${2}{3}$  {3}{a b c d e f g} :  $d e f$

## **Tabular:**

• Syntax : tabular{lines description}{columns description}{first\_element ... last\_element}

₫

- lines : sequence of 1 (draw the horizontal line) or 0 (don't draw the horizontal line) the length of the sequence=num of lines+1
- columns : sequence of 1 (draw the vertical line) or 0 (don't draw the vertical line) the length of the sequence=num of columns+1
- $\bullet$  tabular{111}{1111}{a b c d e f q}

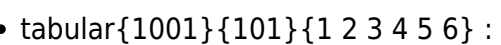

## **Constructions:**

- vec{express} :  $express$ 
	- $express$
- {express}under{foo} : foo foo
- {express}over{foo} :  $express$
- overline{express} :  $express$
- $\bullet$  underline{express} :  $\frac{express}{{}$
- hat $\{express\} : express$

## **Examples**

<m>S(f)(t)=a\_{0}+sum{n=1}{+infty}{a\_{n} cos(n omega t)+b\_{n} sin(n omega  $t)$ } </m>

$$
S\left(f\right)\left(t\right)\!=\!a_{0}\!+\!\sum\limits_{n=1}^{+\infty}a_{n}\!\cos\left(n\,\omega t\,\right)\!+\!b_{n}\!\sin\left(n\,\omega t\,\right)
$$

<m 8>delim{lbrace}{matrix{3}{1}{{3x-5y+z=0} {sqrt{2}x-7y+8z=0}

#### {x-8y+9z=0}}}{ }</m>

 $3x - 5y + z = 0$ .<br>2s.7y+8s=0  $z - 8y + 9z = 0$ 

<m 16>delim{|}{{1/N} sum{n=1}{N}{gamma(u\_n)} - 1/{2 pi} int{0}{2  $pi$ {gamma(t) dt}}{|} <= epsilon/3</m>

$$
\left| \frac{1}{N} \sum_{n=1}^{N} \gamma \left( u_n \right) - \frac{1}{2\pi} \int_{0}^{2\pi} \gamma(t) dt \right| \leq \frac{\epsilon}{3}
$$

From: <https://gmdhsoftware.com/documentation-sl/> - **GMDH Streamline Docs**

Permanent link: **<https://gmdhsoftware.com/documentation-sl/syntax-math>**

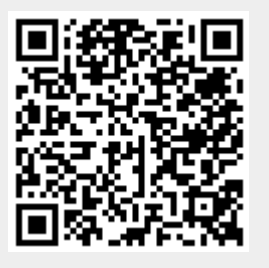

Last update: **2017/06/02 09:32**